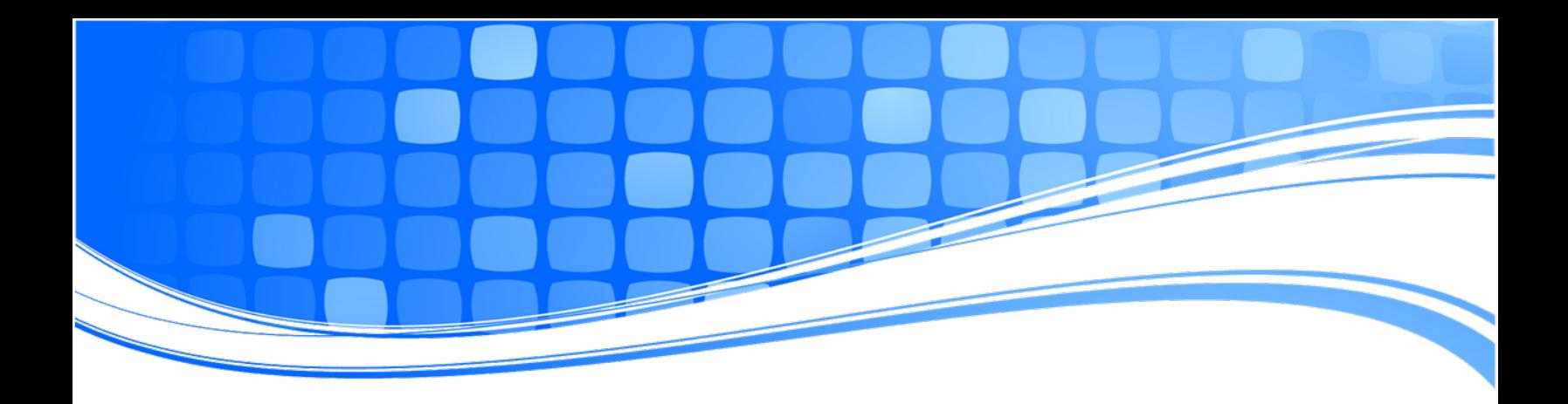

## **Breeze eDiscovery Suite**

*System Requirements*

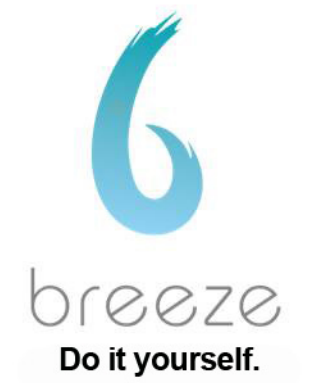

Native Files Custom Blowbacks **Electronic Bates Stamp** Create Load Files High Quality OCR

## **System Requirements**

Breeze eDiscovery Suite should process on a dedicated machine or a machine running in "dedicated mode". Dedicated mode is when no other processes are running on the evaluation or processing station at the same time Breeze eDiscovery Suite is processing data. For example, a good time to process native files is when you've gone home for the evening. This will allow Breeze to access the appropriate programs to open and access the native data files. It is normal to see programs such as Microsoft Word ® open and close during the TIF conversion process. Breeze requires that the native files being converted to TIF have either (1) the associated native program installed or (2) a file viewer program with the native file associated with the viewer to access the file. Breeze does not require any specific file viewer to perform the TIF conversions.

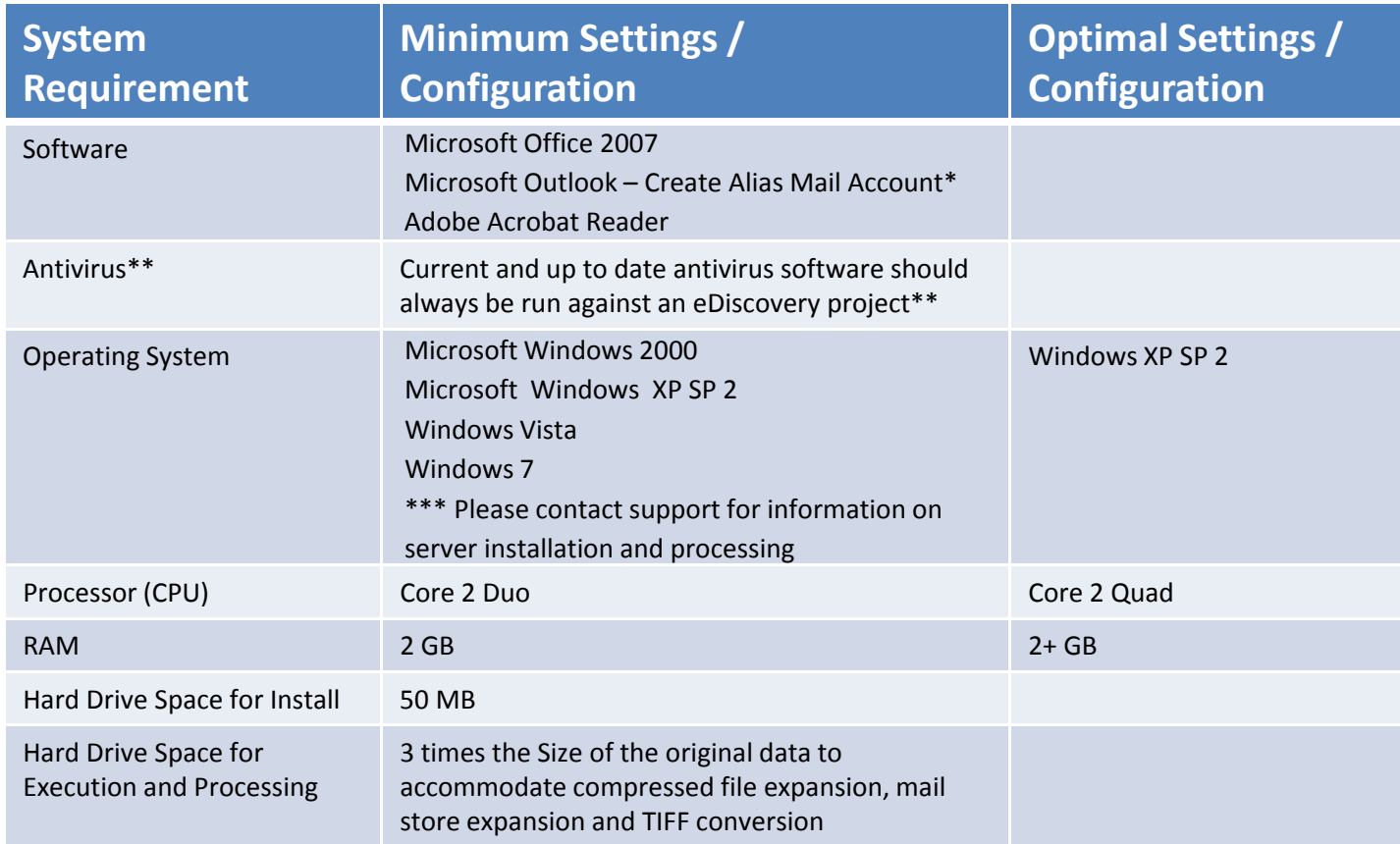

\* Microsoft Outlook ® must be configured with a default mail account other than a mail account for an active user. From the control panel make the following configuration: (1) Go into Control Panel\Mail Settings; (2) Select the Profiles button; (3) Create a new profile; (4) Name the profile "eDocs"; (5) In the profile, create a mail account; (6) Assign a user name of "\_"; (7) Create a password of "\_"; (8) Assign the email address (that is underscore@) **\_@xyz.com**; (9) Make the mail and smtp server addresses " " hit save. You will get an error that the server cannot be found. Ignore it and continue. \*\* Breeze recommends that current, activated antivirus software should always be installed on a workstation performing eDiscovery processing. Breeze is not liable for damaged caused by viruses that were uncovered or activated during the eDiscovery processing. Breeze recommends keeping all antivirus software running on the Breeze eDiscovery workstation. All antivirus software should be regularly updated to ensure proper protection.